# SESSION 3 Using ONOS as the control plane

### What is  $ONOS$ ?  $95$

- **Open Network Operating System (ONOS)**
- Provides the control plane for a software-defined network
	- Logically centralized remote controller
	- Provides APIs to make it easy to create apps to control a network
- Runs as a distributed system across many servers
	- For scalability, high-availability, and performance

#### Focus on service provider for access/edge applications

○ In production at scale with a major US telecom provider controlling OpenFlow devices

#### ONOS releases

4-month release cycles

Avocet (1.0.0) 2014-12

…

Loon (1.11.0) 2017-08 (Initial P4Runtime support)

…

**Raven (2.2.0) 2019-08** (latest - with P4Runtime, gNMI, gNOI)

#### ONOS architecture

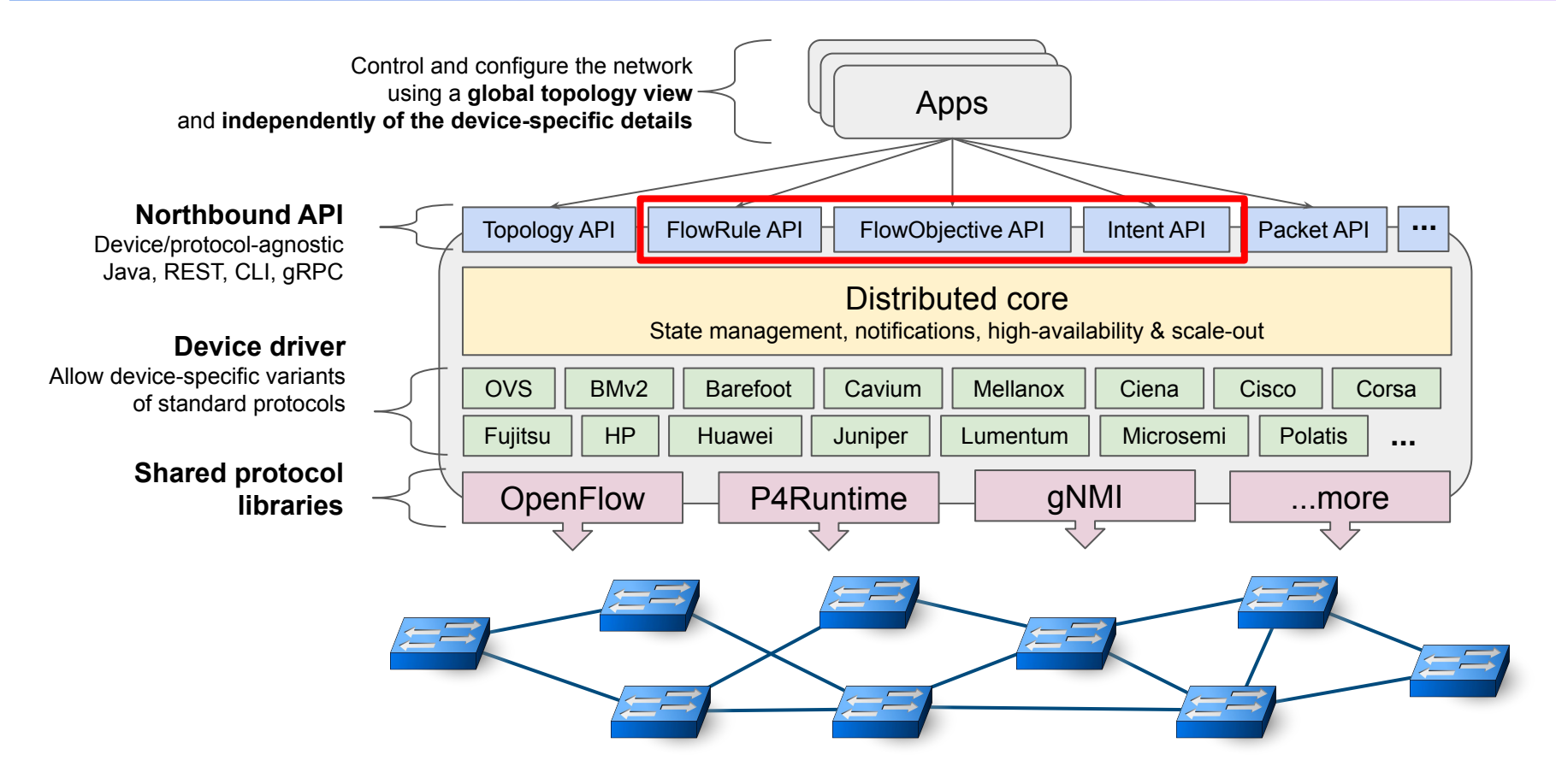

### Network programming API

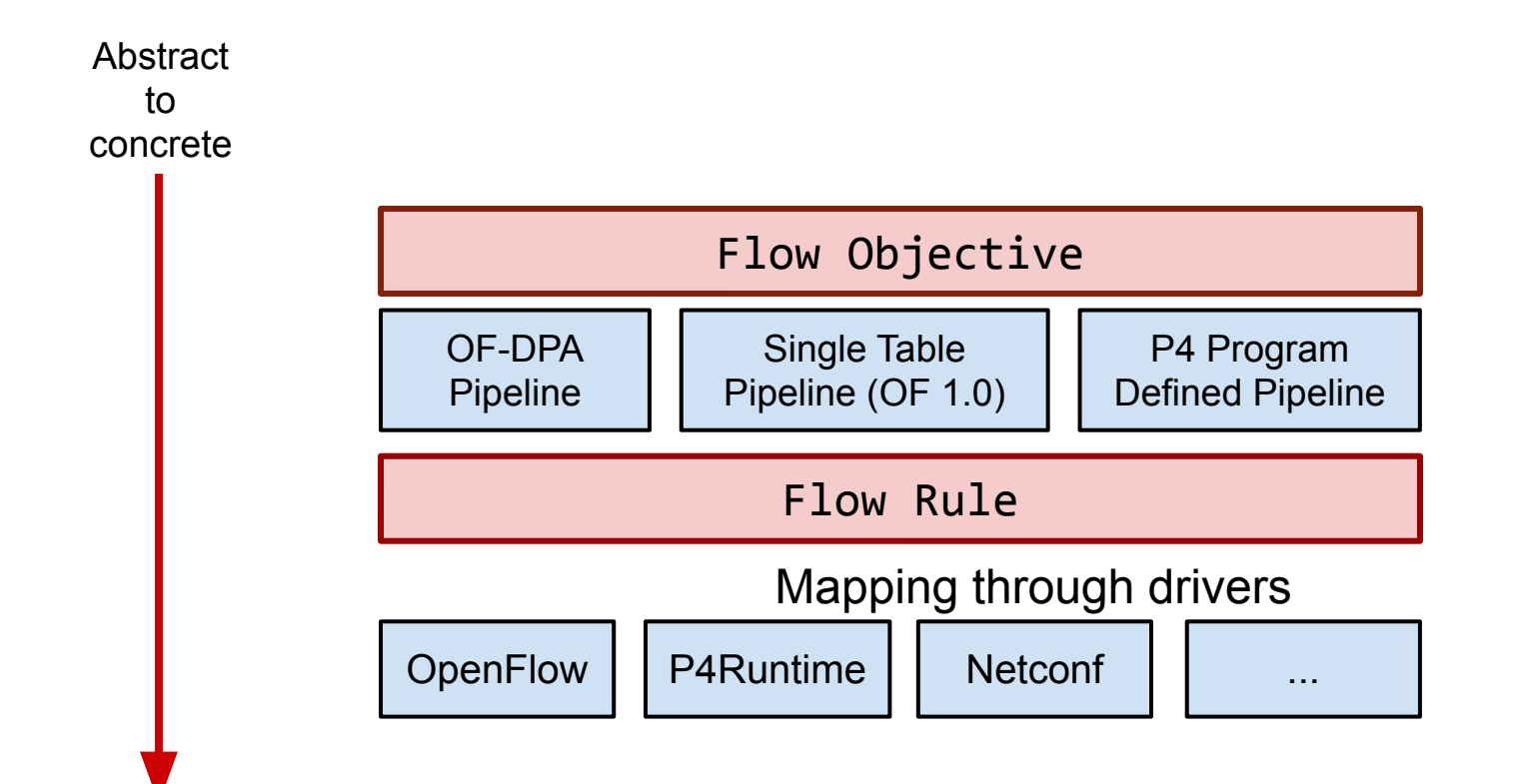

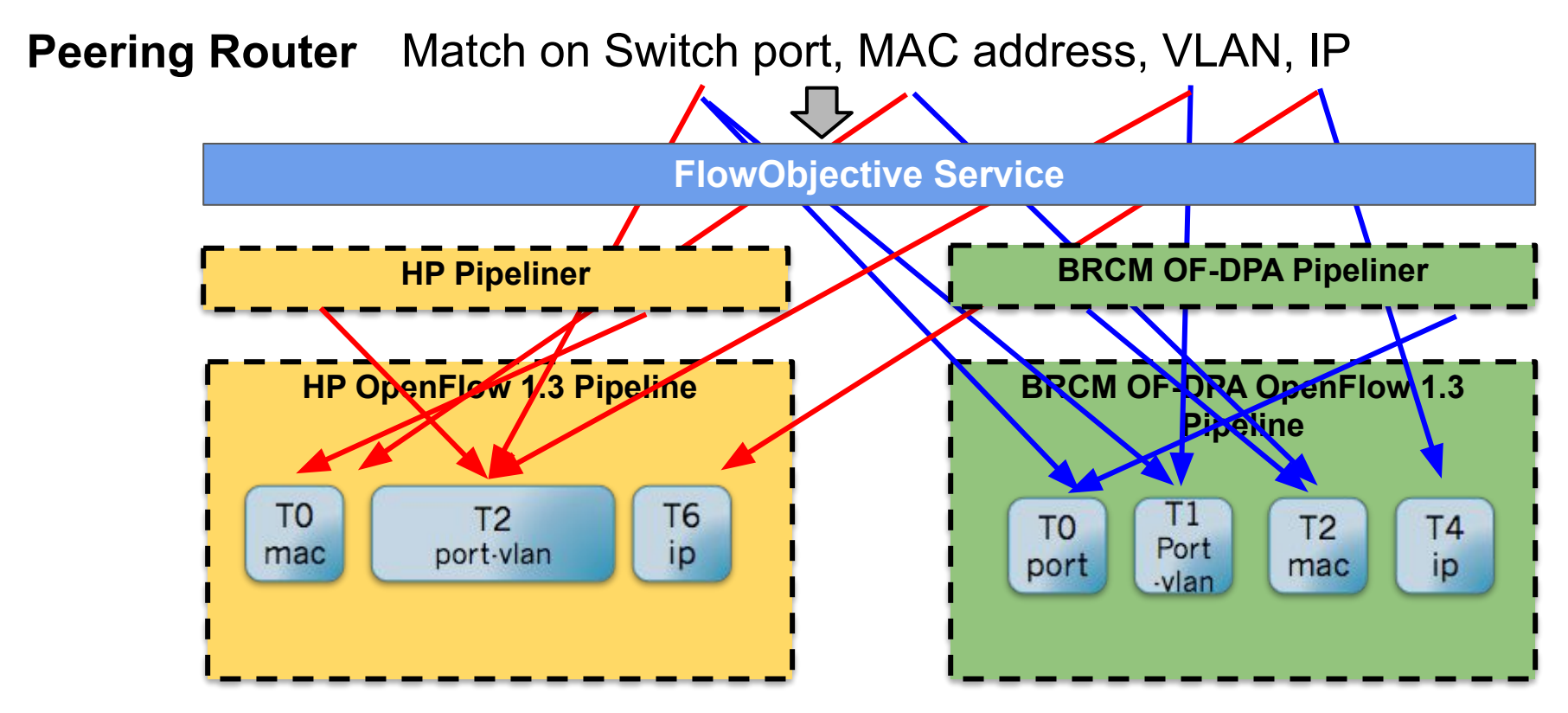

### Driver behaviors in ONOS

- ONOS defines APIs to interact with device called "behaviors"
	- $\circ$  DeviceDescriptionDiscovery  $\rightarrow$  Read device information and ports
	- $\circ$  FlowRuleProgrammable  $\rightarrow$  Write/read flow rules
	- $\circ$  PortStatisticsDiscovery  $\rightarrow$  Statistics of device ports (e.g. packet/byte counters)
	- $\circ$  Pipeliner  $\rightarrow$  FlowObjective-to-FlowRules mapping logic
	- Etc.
- Behavior = Java interface
- Driver = collection of one or more behavior implementations
	- Implementations use ONOS protocol libraries to interact with device

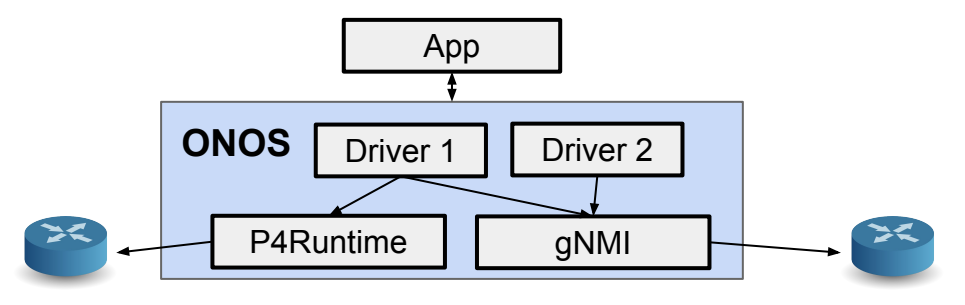

Copyright © 2019 - Open Networking Foundation

### ONOS key takeways

- Apps are independent from switch control protocols
	- High level network programming APIs
	- Same app can work with OpenFlow and P4Runtime devices
- **Different network programming APIs** 
	- FlowRule API pipeline-dependent
	- FlowObjective API pipeline-independent
		- Drivers translate 1 FlowObjective to many FlowRule

#### **FlowObjective API enables application portability**

- App using FlowObjectives can work with switches with different pipelines
- For example, switches with different P4 programs

# P4 and P4Runtime support in ONOS

### P4 and P4Runtime support in ONOS

ONOS originally designed to work with OpenFlow and fixed-function switches.

Extended it to:

- 1. Allow ONOS users to bring their own P4 program
	- For example, today's tutorial
- 2. Allow built-in apps to control any P4 pipeline without changing the app
	- Today: topology and host discovery via packet-in / packet-out
- 3. Allow new apps to control custom/new protocols as defined in the P4 program

## Pipeconf - Bring your own pipeline!

- Package together everything necessary to let ONOS understand, control, and deploy an arbitrary pipeline
- Provided to ONOS as an app
	- Can use .oar binary format for distribution

#### 1. Pipeline model

- Description of the pipeline understood by ONOS
- Automatically derived from P4Info
- 2. Target-specific extensions to deploy pipeline to device
	- E.g. BMv2 JSON, Tofino binary, etc.
- 3. Pipeline-specific driver behaviors
	- E.g. "Pipeliner" implementation: logic to map FlowObjectives to P4 pipeline

pipeconf.oar

### Pipeconf support in ONOS 105

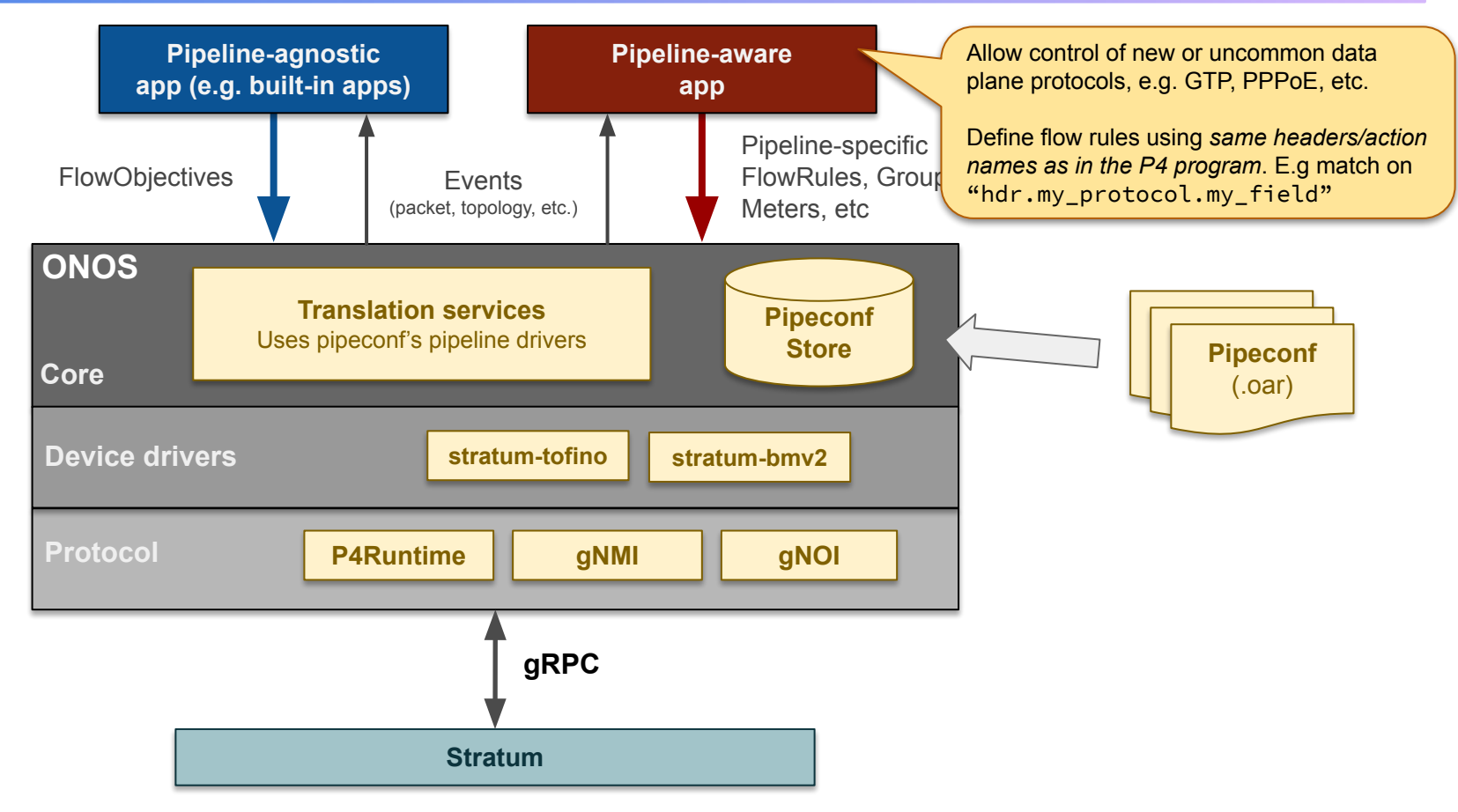

Copyright © 2019 - Open Networking Foundation

### Device discovery and pipeconf deploy

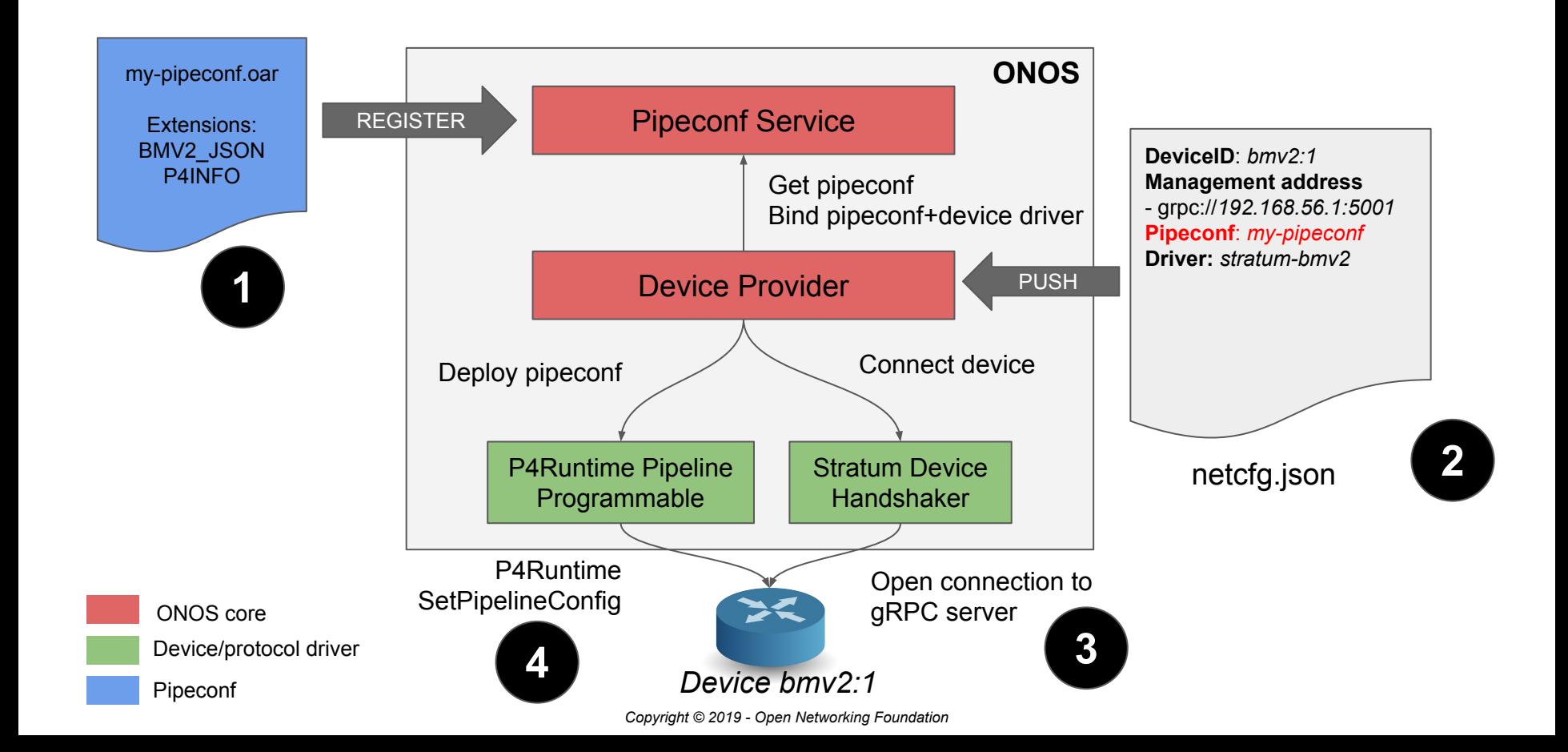

## Flow operations

Pipeconf-based 3 phase translation:

- 1. Flow Objective  $\rightarrow$  Flow Rule
	- Maps 1 flow objective to many flow rules
- 2. Flow Rule  $\rightarrow$  Table entry

ONOS Core

Pipeconf driver

Device/protocol driver

Maps standard headers/actions to P4-defined ones E.g. ETH\_DST→"hdr.ethernet.dst\_addr"

#### 3. Table Entry  $\rightarrow$  P4Runtime message

Maps P4 names to P4Info numeric IDs

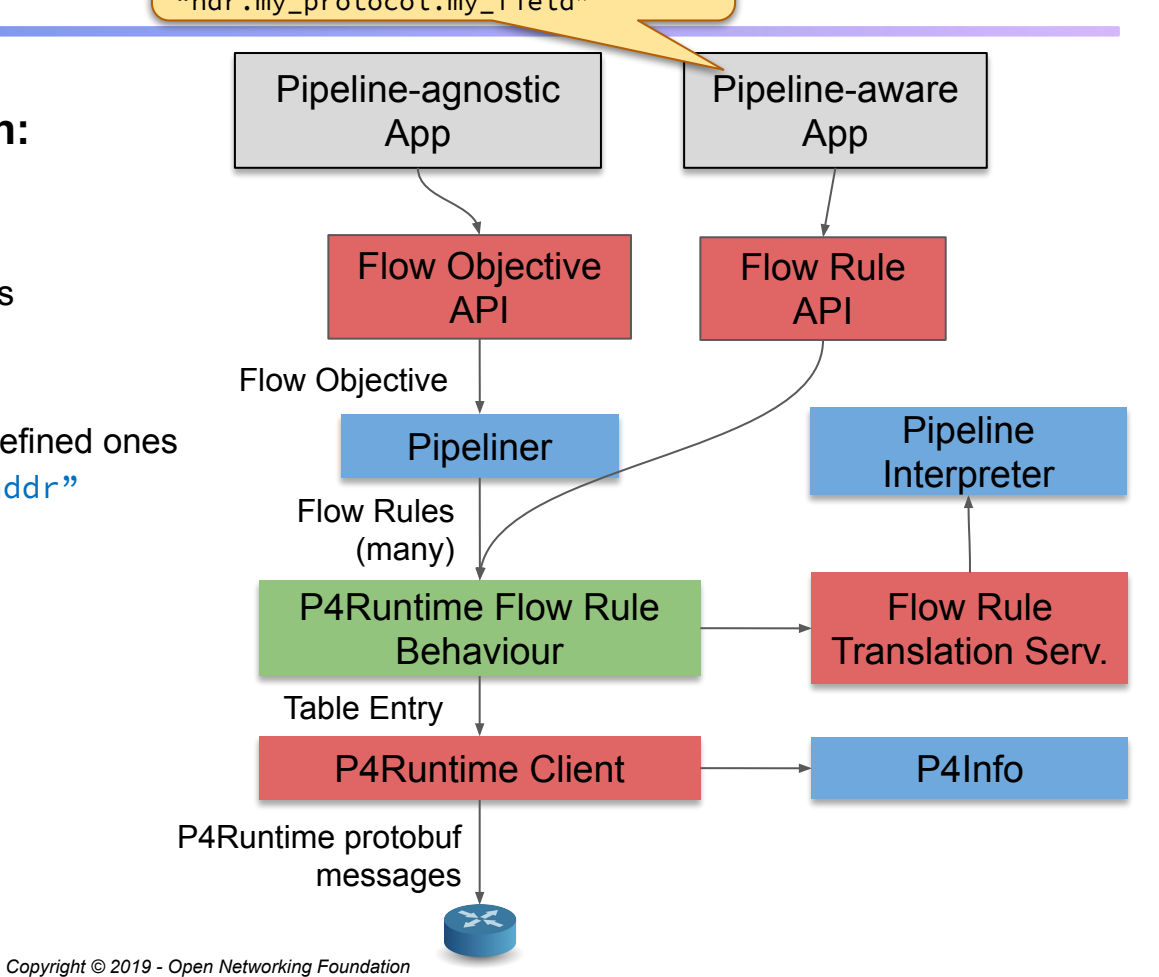

- **Driver behavior**
- Provides mapping between ONOS well-known types and P4 program-specific ones

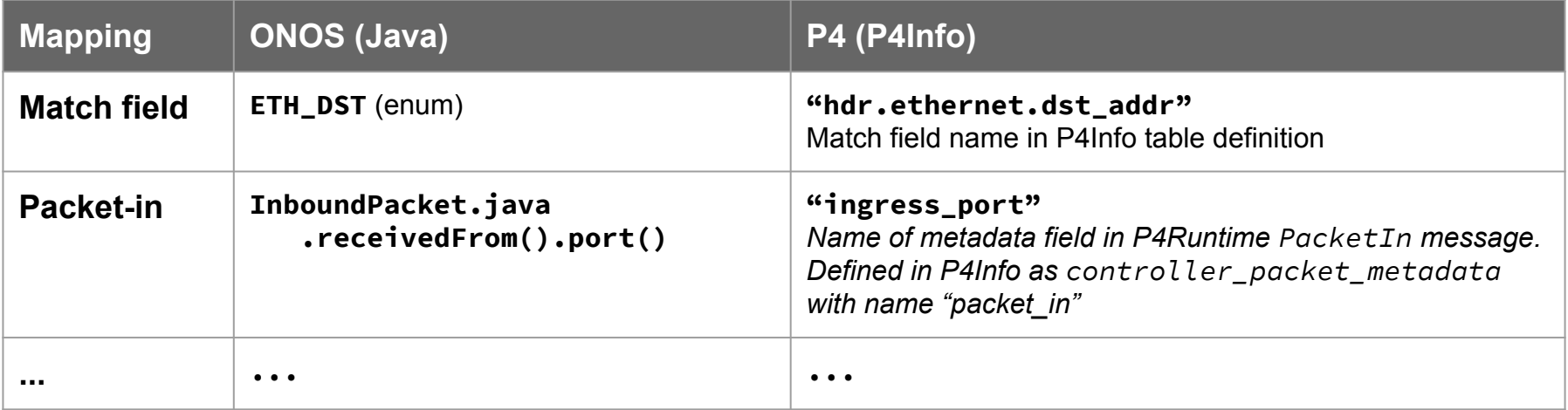

### P4Runtime support in ONOS 2.2 (Sparrow)

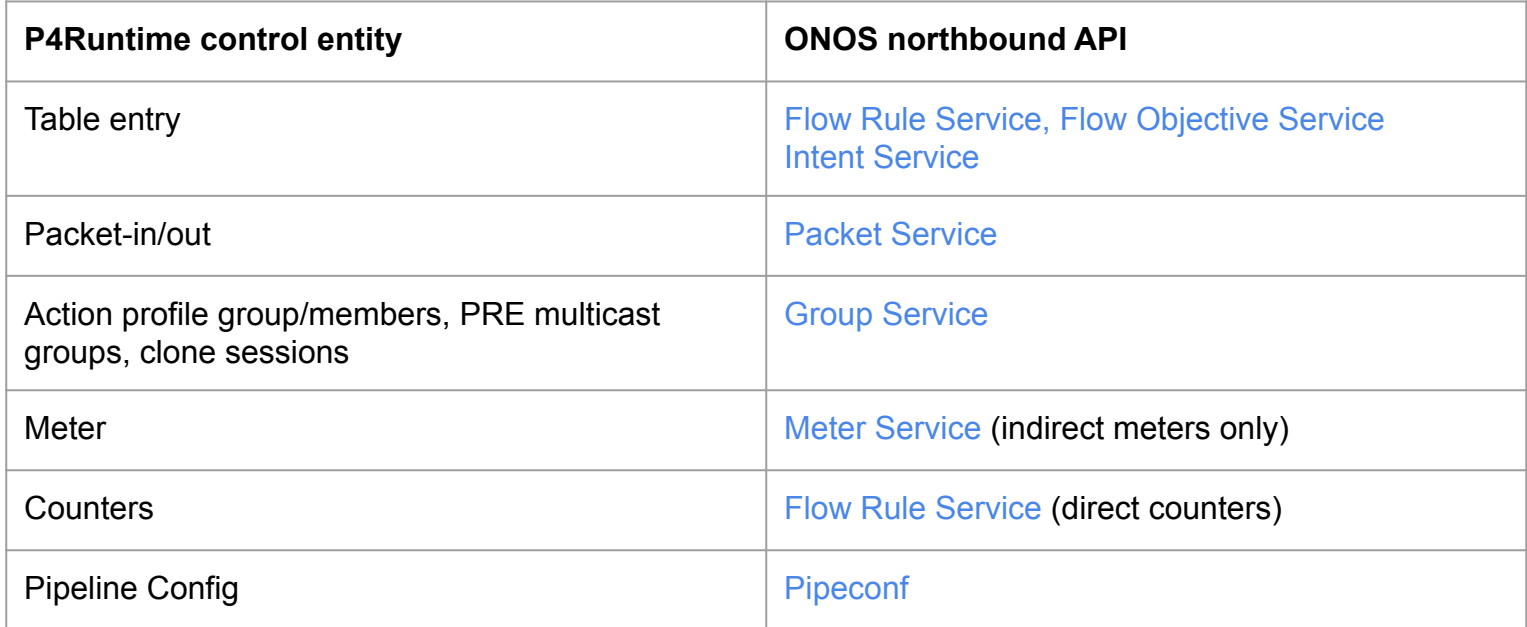

#### Unsupported features - community help needed!

Parser value sets, registers, digests

### ONOS+P4 workflow recap

#### Write P4 program and compile it

○ Obtain P4Info and target-specific binaries to deploy on device

#### **Create pipeconf**

- Implement pipeline-specific driver behaviours (Java):
	- Pipeliner (optional if you need FlowObjective mapping)
	- Pipeline Interpreter (to map ONOS known headers/actions to P4 program ones)
	- Other driver behaviors that depend on pipeline

#### Use existing pipeline-agnostic apps

○ Apps that program the network using FlowObjectives

#### Write new pipeline-aware apps

○ Apps can use same string names of tables, headers, and actions as in the P4 program

# Exercise 3 overview

#### Environment

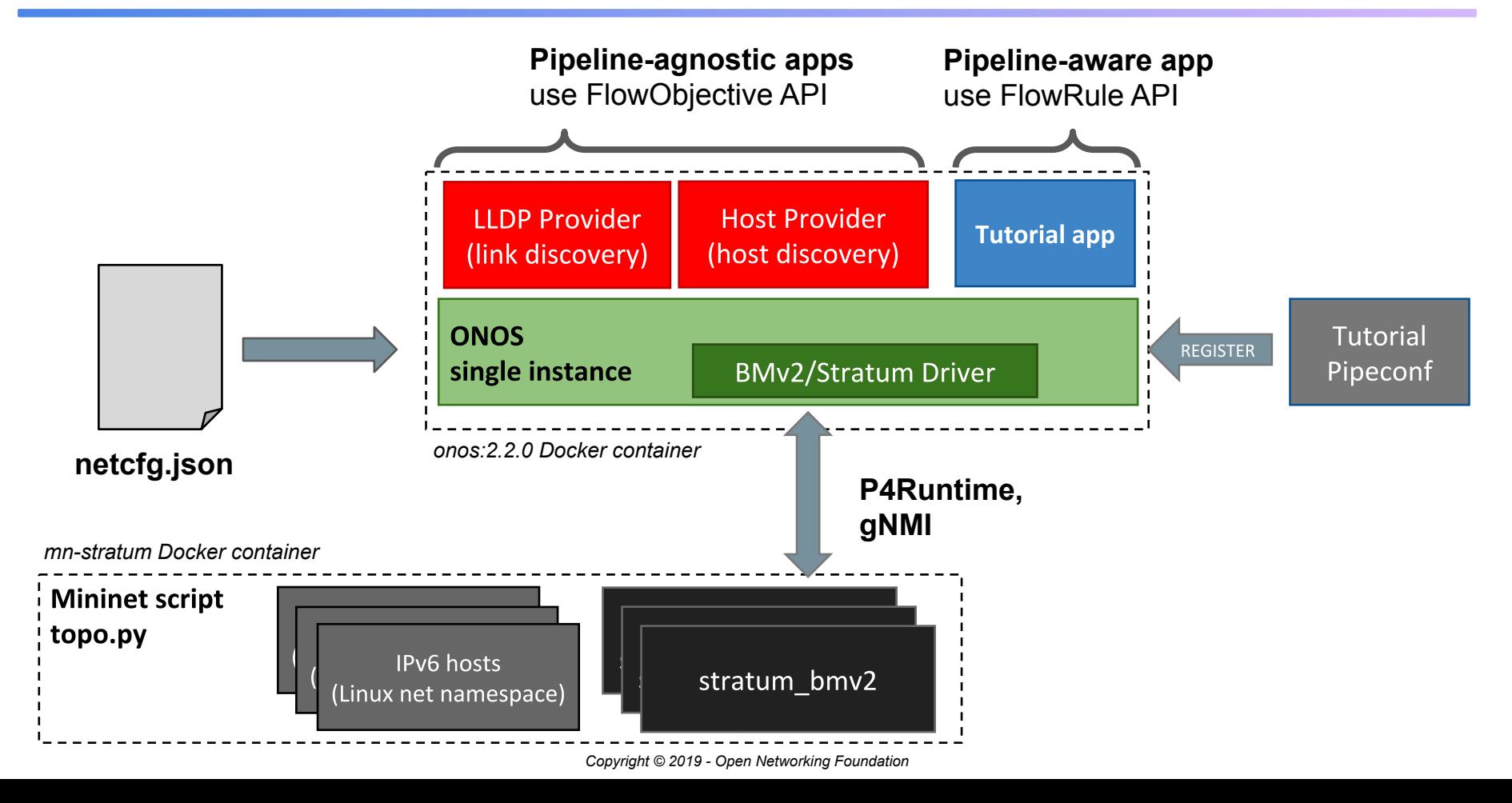

#### Exercise 3 steps

- **Modify pipeconf Java implementation** 
	- Map P4Runtime packet-in/out to ONOS-specific representation
- **Start ONOS and Mininet**
- Load app with pipeconf and netcfg.json
- **Verify that link discovery works** 
	- Requires both packet-in and packet-out support
- Verify ping for hosts in the same subnet (via bridging)
	- Requires packet-in support for host discovery

### Topology discovery via packet-in

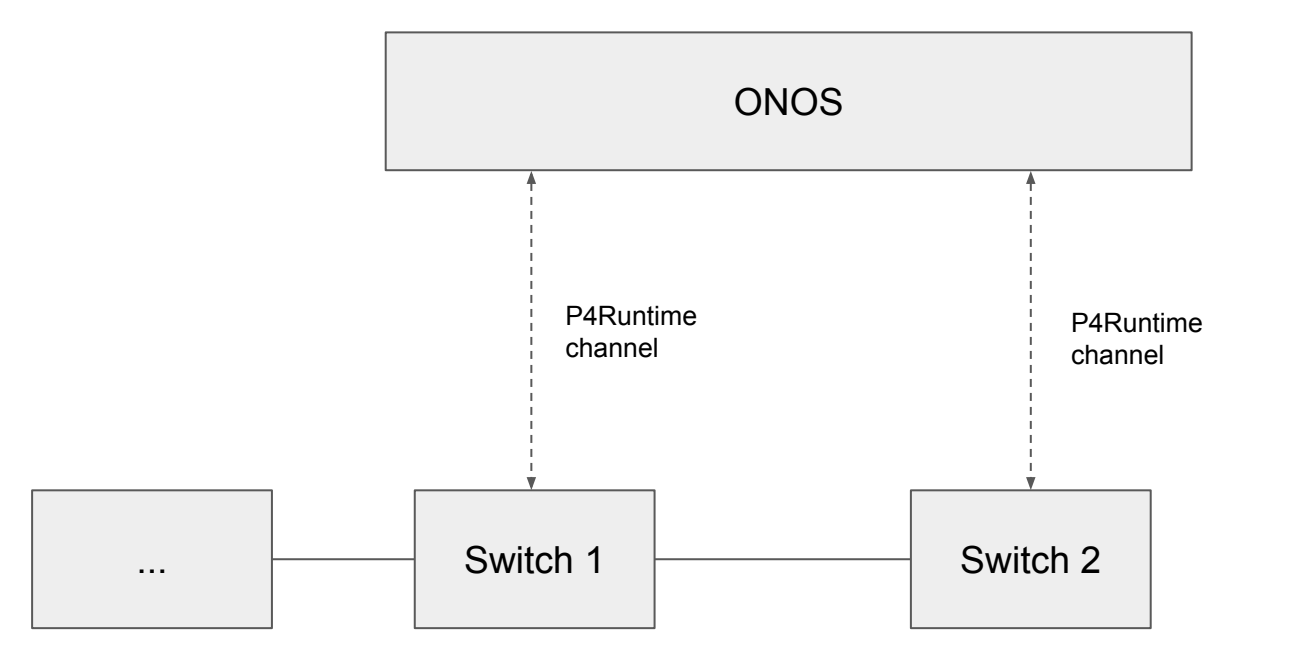

### Topology discovery via packet-out/in

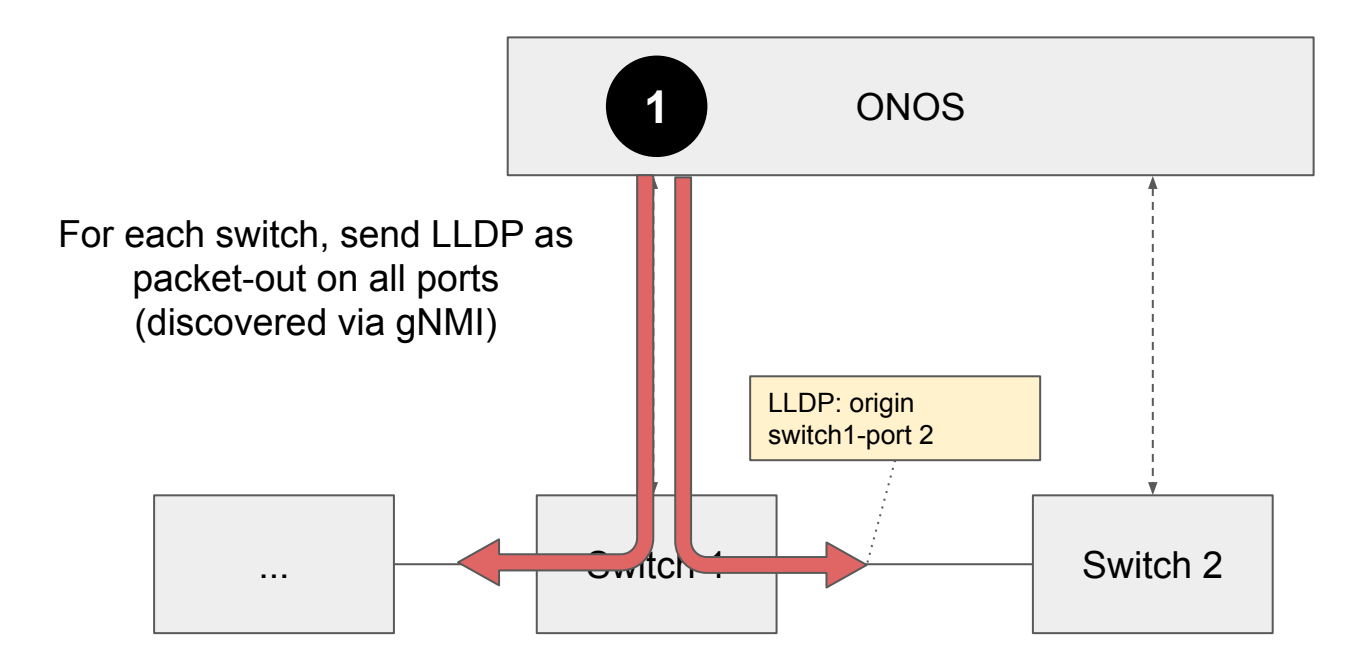

### Topology discovery via packet-in

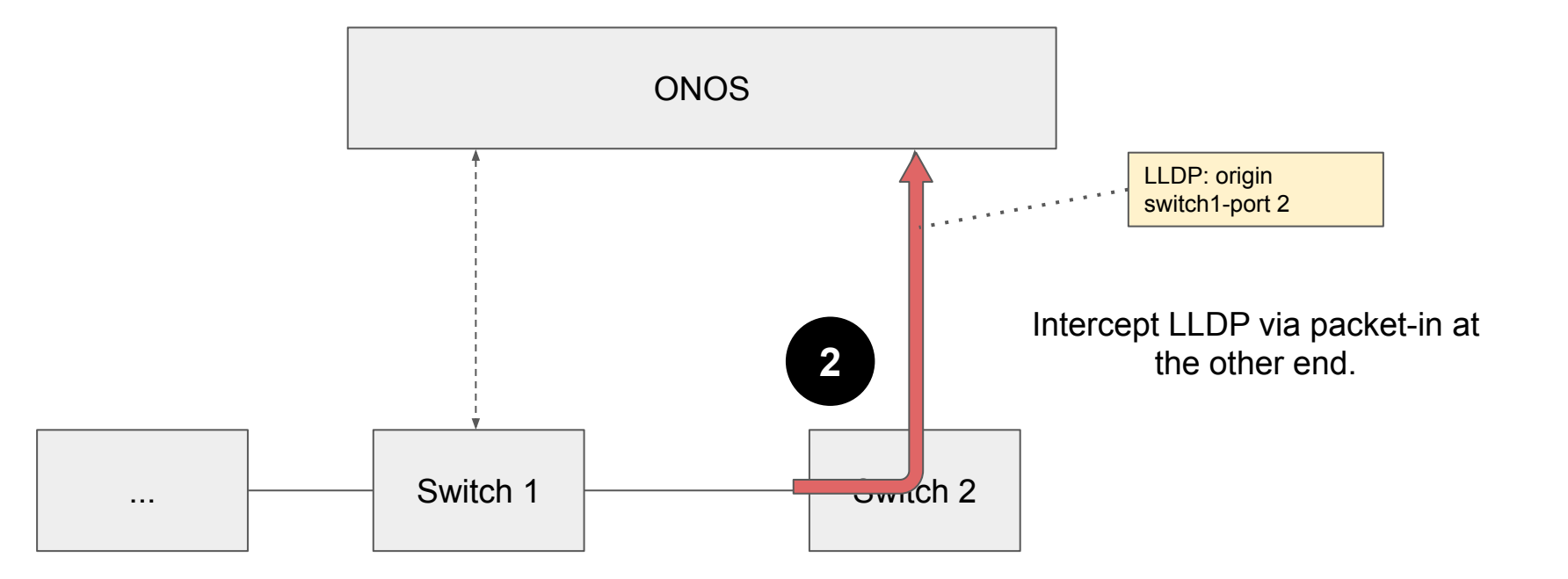

## Topology discovery via packet-in

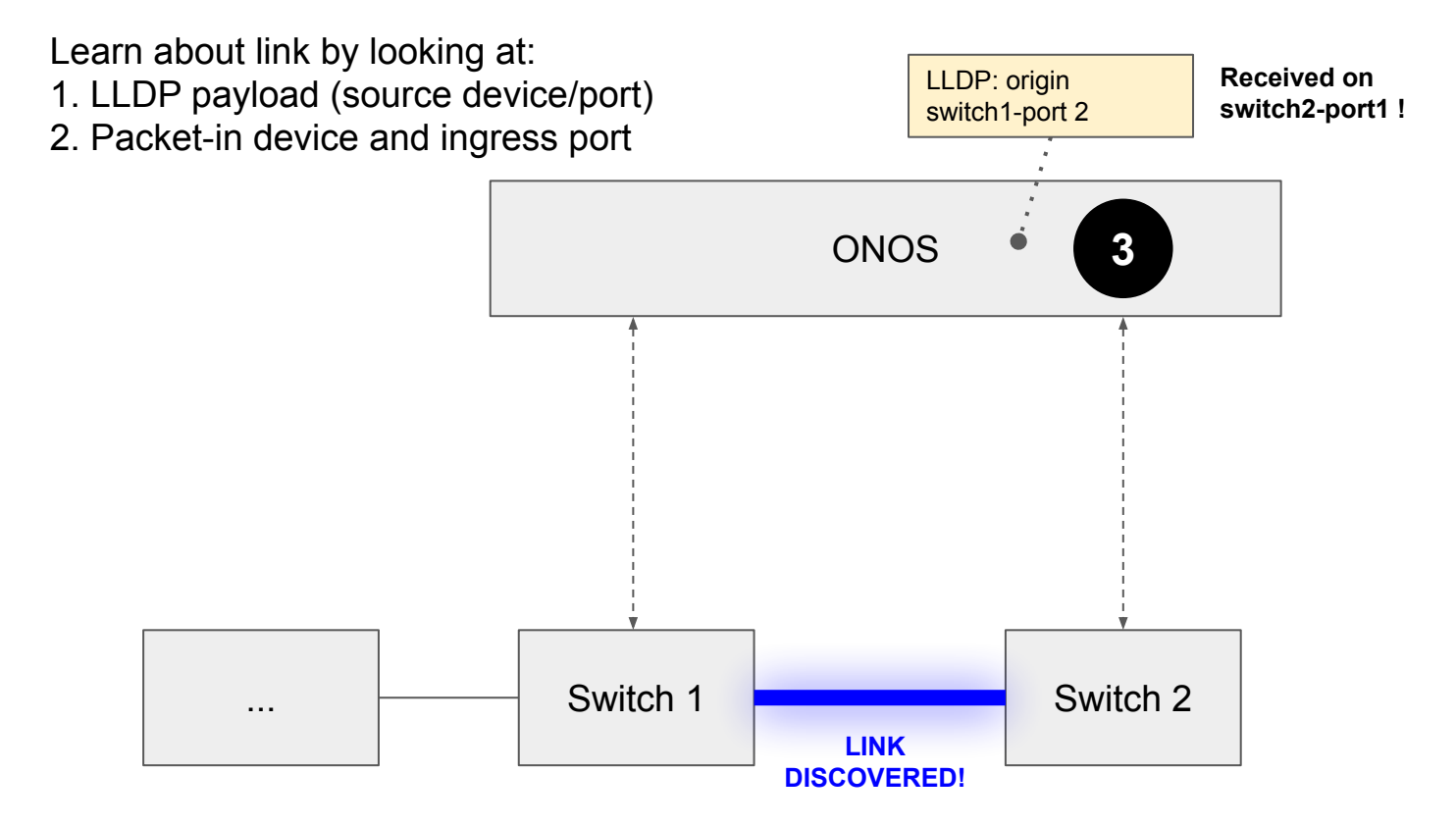

### LLDP Provider App

- Automatically discover network links by injecting LLDP packets in the network
- Reacts to device events (e.g., new switch connection)
	- Periodically sends LLDP packets via packet-out for each switch port
- Install packet-in requests (flow objective) on each device
	- Match: ETH\_TYPE = LLDP, BDDP
	- Instructions: OUTPUT(CONTROLLER)

#### Host Provider App

- Learns location of hosts and IP-to-MAC mapping by intercepting ARP, NDP and DHCP packets
- Reacts to device events (e.g., new switch connection)
- Install packet-in requests (flow objective) on each device
	- Match: ARP, NDP, etc
	- Instructions: OUTPUT(CONTROLLER)
- Parses packet-in to discover hosts

### Pipeconf implementation

- **ID**: org.onosproject.ngsdn-tutorial
- **Driver behaviors:** 
	- Pipeliner
		- Maps FlowObjective from LLDP and HostProvider apps
		- Use P4Runtime/v1 model clone sessions to send packets to the CPU (packet-in)
	- Interpreter
		- Maps packet-in/out to/from ONOS internal representation
		- Maps ONOS known headers to P4Info-specific ones:
			- e.g. ETH\_TYPE  $\rightarrow$  "hdr.ethernet.type"
- **Target-specific extensions** 
	- bmv2.json, p4info.txt

#### netcfg.json (devices)

{

```
 "devices": {
   "device:leaf1": {
     "basic": {
       "managementAddress": "grpc://mininet:50001?device_id=1",
       "driver": "stratum-bmv2",
       "pipeconf": "org.onosproject.ngsdn-tutorial"
     },
     "fabricDeviceConfig": {
       "myStationMac": "00:aa:00:00:00:01",
       "isSpine": false
     }
   },
   ...
```
### App architecture

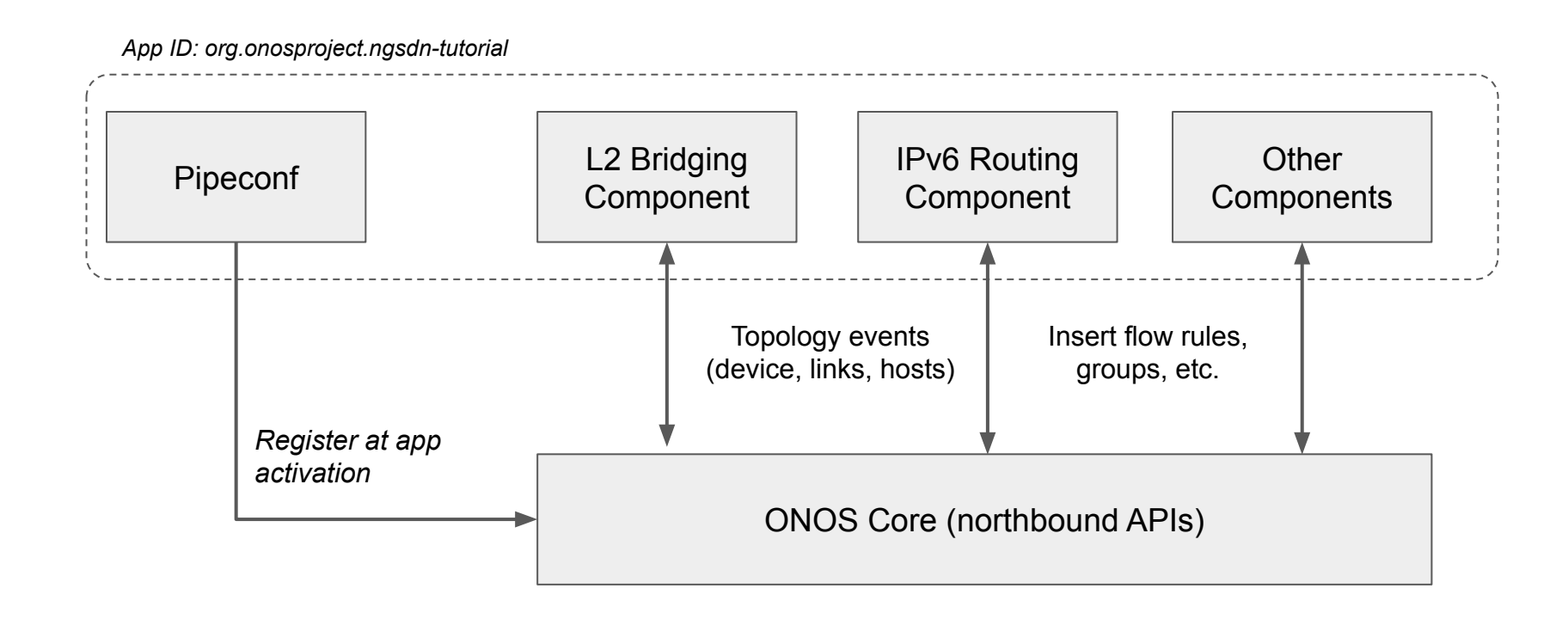

## L2 bridging

Leaf switches should provide bridging for hosts in the same subnet:

- Hosts send NDP Neighbor Solicitation (NS) requests to resolve the MAC address of other hosts
- NDP NS packets are replicated (multicast) to all host-facing ports
- Other host replies with NDP Neighbor Advertisement (NA)
- ONOS learns about hosts by requesting a clone of all NDP NA/NS packets as packet-ins (hostprovider built-in app)
- For each learned host, app installs a flow rule to forward packets for the host MAC destination (bridging table)

#### How is bridging implemented?

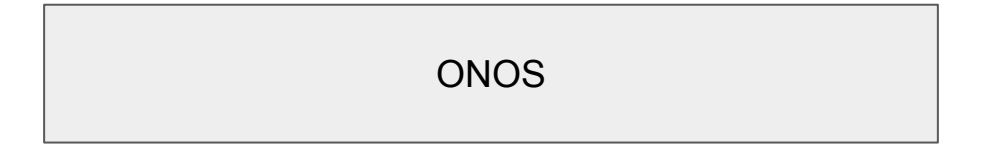

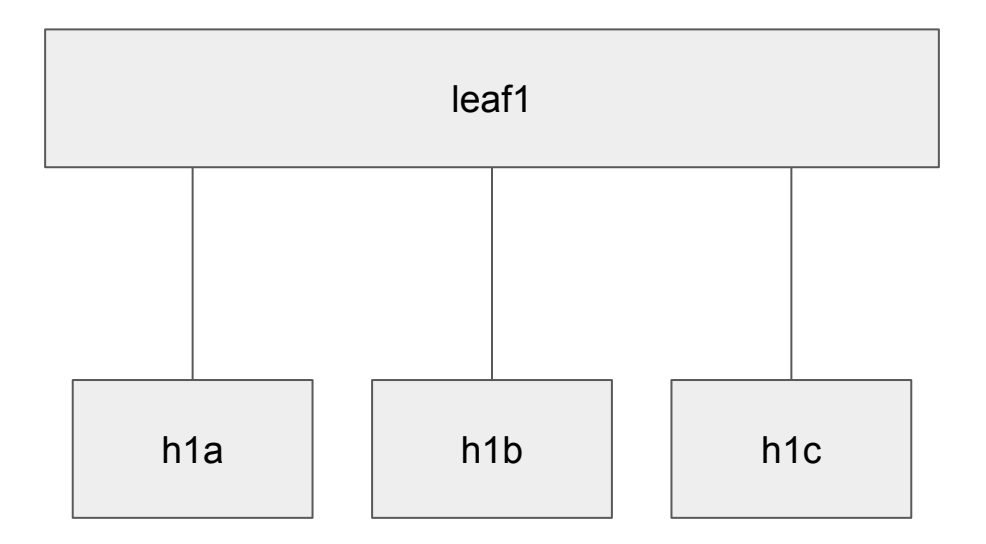

#### Host discovery (NDP NS)

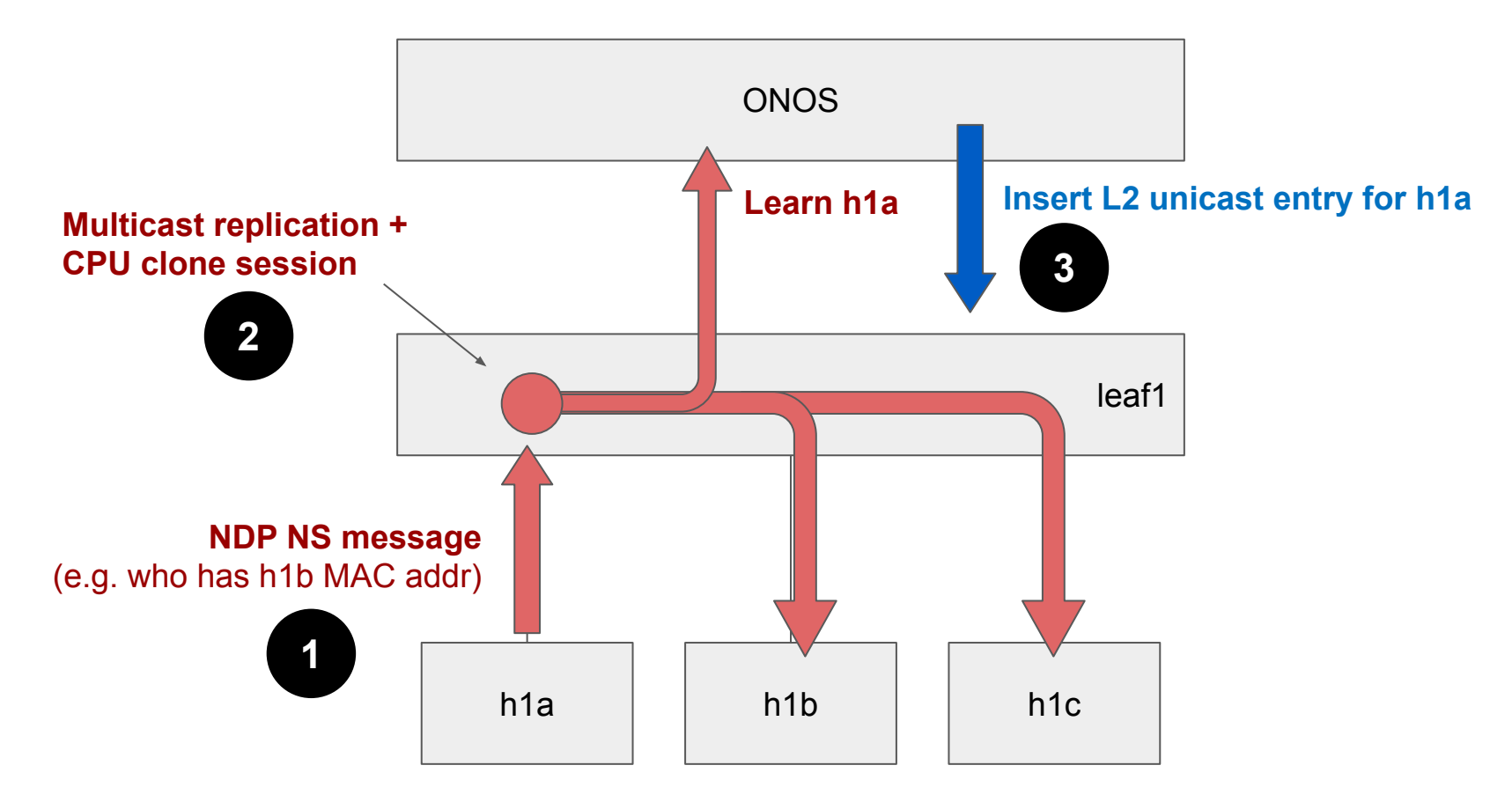

#### Host discovery (NDP NA)

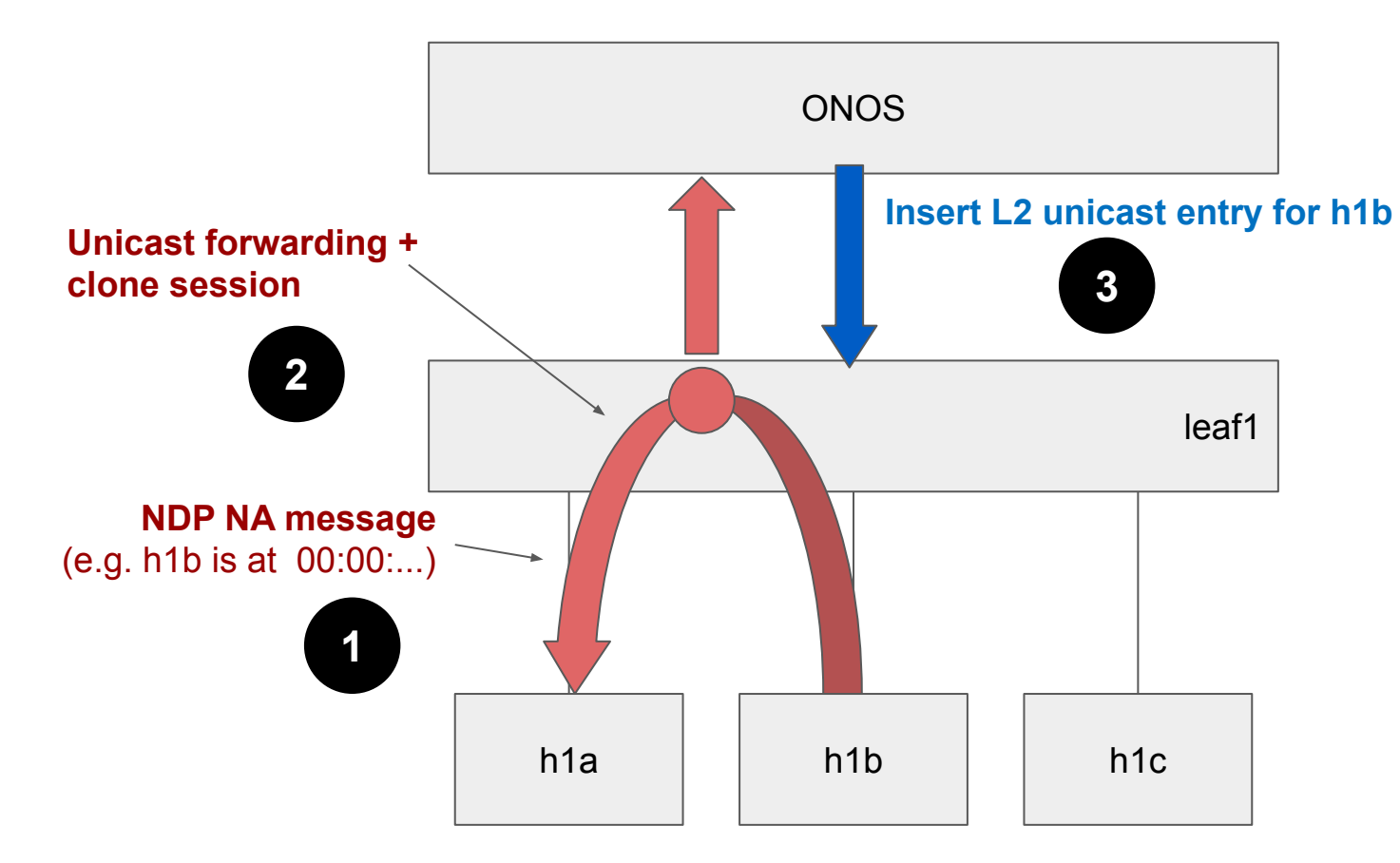

#### Unicast forwarding

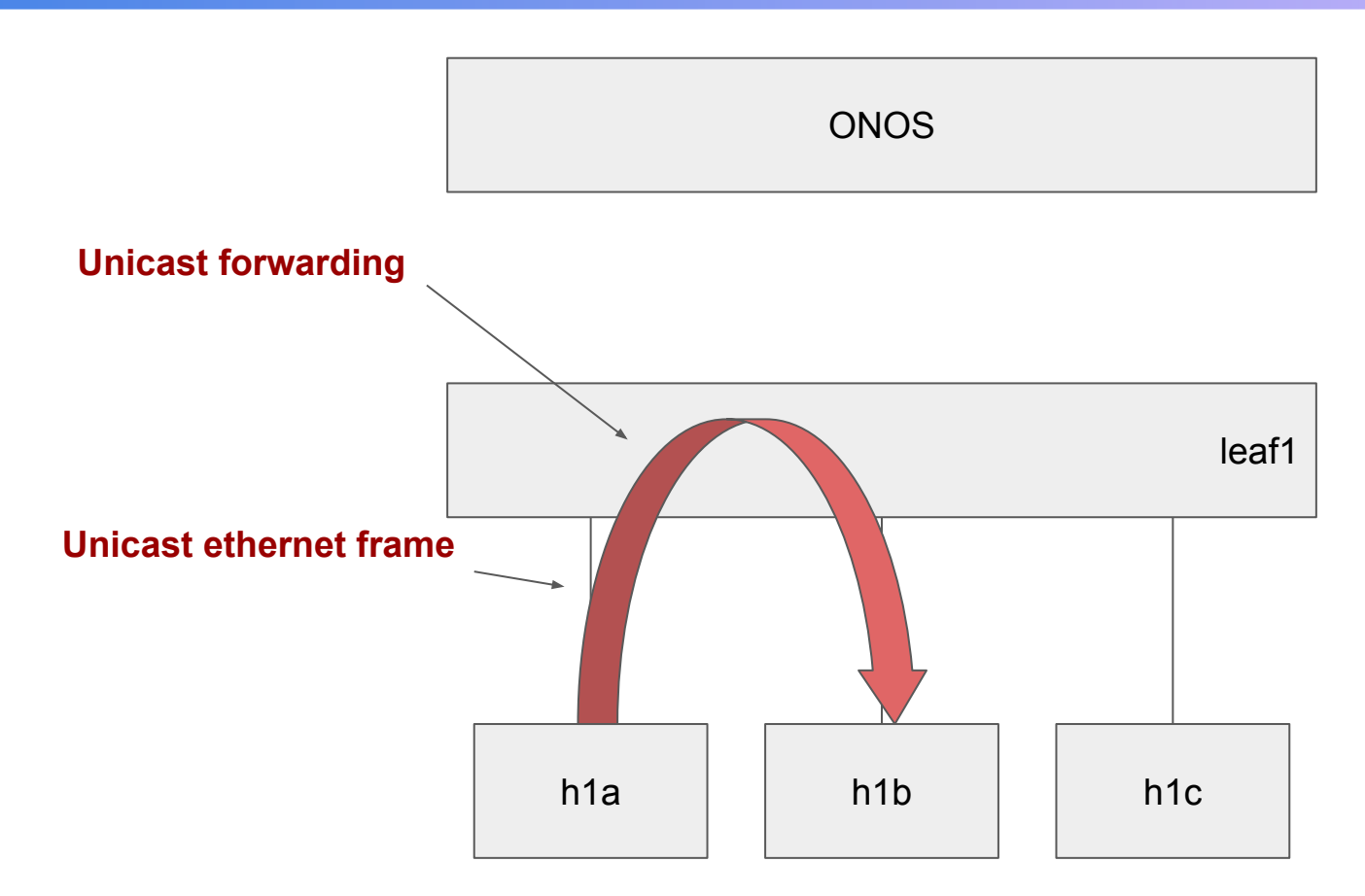

### L2BridgingComponent.java

- Listens to device and topology events
- **For each device, install:** 
	- Flow rule and group to replicate NDP NS to all host-facing ports (l2\_ternary\_table)
	- Flow rule to intercept NDP NS/NA (ACL table)
	- Flow rule with L2 forwarding rule for each learned host (l2\_exact\_table)
- Support bridging only for hosts attached to the same leaf
- Looks at topology to derive multicast group with host-facing ports, no need to replicate NDP NS towards spines

### ONOS terminology

#### ● Criteria

○ Match fields used in a FlowRule

#### ● Treatment

○ Actions/instructions of a FlowRule

#### ● Pi\* classes

- Classes used to describe entities similar to P4Runtime ones
- PI stands for protocol-independent
- Examples
	- PiTableId: name of a table as in the P4 program
	- PiMatchFieldId: name of a match filed in a table
	- PiCriterion: match fields each one defined by its name and value
	- PiAction: action defined by its name and list of parameters

#### Open:

- ~/ngsdn-tutorial/README.md
- ~/ngsdn-tutorial/EXERCISE-3.md

Or use GitHub markdown preview: http://bit.ly/ngsdn-tutorial-lab

#### Solution:

~/ngsdn-tutorial/solution

Before starting! Update tutorial repo (requires Internet access) cd ~/ngsdn-tutorial git pull origin master make pull-deps

P4 language cheat sheet: http://bit.ly/p4-cs

#### You can work on your own using the instructions. Ask for instructors help when needed.

#### Packet-in/out metadata

```
controller_packet_metadata {
   preamble {
     id: 67135753
     name: "packet_out"
     alias: "packet_out"
     annotations: "@controller_header(\"packet_out\")"
   }
   metadata {
     id: 1
     name: "egress_port"
     bitwidth: 9
   }
   metadata {
     id: 2
     name: "_pad"
     bitwidth: 7
   }
}
```